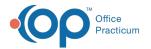

# Event Chronology: Report Sections Tab

Last Modified on 05/23/2019 11:00 am EDT

Version 14.19

## **Report Sections**

The tabs located in the Report Sections will list any selected chart information included when the report is selected to run. If additional information is needed you may select from the **Available to Add** tab.

### **Currently Included Tab**

This tab includes sections of the chart specific information already added to the selected report. Any selection found in this tab will be included when the report is selected from the **Chron** button on the Smart Toolbar. To remove an item in the Currently Included tab, highlight the line and click the delete located at the bottom of the window.

| Report Group Name         Notes         Owner           Cick hore to add a new ordnir set         Cick hore to add a new ordnir set           Chart Note Review         Generate and print Chart note problem review         Susan, Testdoc           Chart Note Review         Generate and print Chart note problem review         Susan, Testdoc           Chart Note Review         Generate and print Chart note problem review         Susan, Testdoc           Depression Screening         Paletins forer 12 with a Depression Screening         Susan, Testdoc           Depression Screening         Paletins forer 12 with a Depression Screening         Susan, Testdoc           Depression Screening         Paletins forer 12 with a Depression Screening         Susan, Testdoc           Depression Screening         Event Chronology, Norsing         Mortz, Cohern           Event Chronology, Norsing         Ket Chronology, Norsing         Mortz, Cohern           Event Chronology, Norsing         Susan, Testdoc         Susan, Testdoc           Depression Testor         Cohern         Susan, Testdoc           Depression Testor         Record Detons         Record Detons         Formatting           Currently Included         Available to Add         Sub- Kenn Override Months         Start Date         End Date           Record Detons         Record Detons         Start <th>-</th> <th></th> <th></th> <th></th> <th></th> <th></th> <th></th> <th></th> <th></th> <th></th>                                                                                                    | -                                                                                                    |                                     |                 |          |          |            |        |              |            |        |
|----------------------------------------------------------------------------------------------------|----------------------------------------------------------------------------------------------------|-------------------------------------|-----------------|----------|----------|------------|--------|--------------|------------|--------|
| Chart Note Review Generate and print chart note problem review Chart Note Review Generate and print chart note problem review Chart Store Chart Store Store Chart Store Store Chart Store Store Store Chart Store Store Store Chart Store   | Report Group Name                                                                                        |                                     |                 |          |          |            |        | 01           | vner       | ^      |
| Chdy report CINd vreport Cindy report Susan, Testdoc Susan, Testdoc URV vata Susan, Testdoc Susan, Testdoc Susan, Testdoc Susan, Testdoc Dagonadic Test Result Chronology, notes Result Individual adgonatic test Susan, Testdoc Vert Chronology, Nuraing Vert Chronology, notes and messages only Susan Testdoc Vert Chronology, notes and messages only Susan, Testdoc Vert Chronology, notes and messages only Susan, Testdoc Stere Chronology, notes and messages only Susan, Testdoc Vert Chronology, notes and messages only Susan, Testdoc Vert Chronology, notes and messages only Susan, Testdoc Vert Chronology, notes and messages only Susan, Testdoc Vert Chronology, notes and messages only Susan, Testdoc Vert Chronology, notes and messages only Susan, Testdoc Vert Chronology, notes and messages only Susan, Testdoc Vert Chronology, Notes and Vert Chronology, Notes and Vert Chronology, Not   |                                                                                                    | Click here                          | to add          | anew     | criteria | i set      |        |              |            |        |
| Chorys Report of UR         URI visits         Susan, Testdoc           Depression Screening         Patients over 12 with a Depression Screening         Susan, Testdoc           Sugensist Start Result         Individual depression Screening         Susan, Testdoc           Synch Total Result         Individual depression Screening         Mortz           Synch Total Result         Individual depression Screening         Mortz           Synch Total Result         Individual depression Screening         Mortz           Street Chronology, Nursing         Mortz         College           Vent Chronology, Indes and messages only         Susan, Testdoc         Susan, Testdoc           If Record Research         Encounter Sections         Susan, Testdoc         Susan, Testdoc           SER EOPP         OER EOPP usified patients         Susan, Testdoc         Susan, Testdoc           Carrently Included         Anderson, Gregory         Susan, Testdoc         Susan, Testdoc           Carrently Included         Anterson Creating         Encounter Sections         Susan, Testdoc           Section Name         Sort         Type         Sub         Tem Override Vooting         Sust Date         End Date           Encounter Details         24         Type         Sub         Tem Override Vooting         Sust Date                                                                                                    | Chart Note Review                                                                                        | Gener                               | ate and         | print c  | hart no  | te problem | review |              |            | - 11   |
| Sepression Screening         Patients over 12 with a Depression Screen         Susan, Testdoc           Sagnosot: Fest Result         Susan, Testdoc         Susan, Testdoc           Vertel Chronology, Nursing         Event Chronology, Naming         Bortz, Coleen           Vertel Chronology, notesimage on year         Event Chronology, notesimage on year         Susan, Testdoc           Vertel Chronology, notesimage on year         Event Chronology, notes and messages only         Susan, Testdoc           Vertel Chronology, notesimage on year         Event Chronology, notes and messages only         Susan, Testdoc           Vertel Chronology, notesimage on year         Event Chronology, notes and messages only         Susan, Testdoc           Vertel Chronology, notesimage on year         Event Chronology, notes and messages only         Susan, Testdoc           Vertel Chronology, notesimage on year         Event Chronology, notesimage only         Susan, Testdoc           Vertel Chronology, notesimage on year         Event Chronology, notesimage only         Susan, Testdoc           Vertel Chronology, notesimage on year         Event Chronology, notesimage only         Susan, Testdoc           Vertel Chronology, notesimage on year         Event Chronology, notesimage only         Susan, Testdoc           Vertel Chronology, notesimage on year         Event Chronology, notesimage on year         Susan, Testdoc           Vertel Ch                                                                                                    | lindy report                                                                                             |                                     |                 |          |          |            |        | Susan, T     | estdoc     |        |
| Dagnostic Test Result Individual dagnostic test Susan, Testdoc<br>Veral Chronology, Nursing Veral Chronology, Norsing Veral Chronology, Norsing Veral Chronology, Narsing Veral Chronology, Narsing Veral | indys Report of URI                                                                                      | URI vis                             | sits            |          |          |            |        | Susan, T     | estdoc     |        |
| Event Chronology, Nursing         Bort Chronology, Nursing         Mortz, Cohen           Svent Chronology, notes and mesages only         Susan, Testdoc         Susan, Testdoc           Mit Record Rease         Full record relases for transferring patient         Susan, Testdoc           Mit Record Rease         Full record relases for transferring patient         Susan, Testdoc           SRE DOP         OER EOPP         GER EOPP qualified patients         Susan, Testdoc           Currently included         Available to Addic         Currently included         Available to Addic           Section Name         Sort         Orget         Type         Sub-         Tem Override         Suballs to Addic           Encounter Details         24         Type         Sub-         Tem Override         Sub-         End Date                                                                                                    | epression Screening                                                                                      |                                     |                 |          |          | ression S  | creen  | Susan, T     | estdoc     |        |
| Verel Chronology, notesimage only Event Chronology, notes and messages only Susan, Testdoc<br>all Record Reases En Virtual Patients Susan, Testdoc<br>BE DOPP OCEL DOPP qualified patients Susan, Testdoc<br>Susan, Testdoc<br>Addreson, Breport Sections Encounter Section Names Demographics Formatting<br>Currently Included Available to Addreson, Start Date End Date<br>Encounter Details 24                                                                                                    | lagnostic Test Result                                                                                    | Individ                             | ual diag        | nostic   | test     |            |        | Susan, T     | estdoc     |        |
| Full Record Release         Full record release for transferring patient         Anderson, Gregory           DER EOPP         OER EOPP         OER EOPP         Susan, Testdoc         Susan, Testdoc           Report Default         Report Sections         Encounter Section Names         Demographics         Formatting           Currently included         Available to Add         Social         Tope         Type         Sub-<br>tion         Tom Override<br>Social         Formatting           Encounter Details         24         Type         Type         Type         Tope         Tope                                                                                                    | vent Chronology, Nursing                                                                                 | Event                               | Chrono          | logy, N  | ursing   |            |        | Moritz, C    | olleen     |        |
| BER EOP ORE EOP Qualified patients Susan, Testdoc                                                                                                    | vent Chronology, notes/msgs only                                                                         |                                     |                 |          |          |            |        | Susan, T     | estdoc     |        |
|                                                                                                    | ull Record Release                                                                                       | Full re                             | cord rel        | lease fi | or trans | ferring pa | tient  | Anderso      | n, Gregory |        |
| Report Diama Report Sections Encounter Sections Encounter Section Names Demographics Formatting     Currently included Available to Add     Section Name Soft & Type Sub. Eam Override Months Start Date End Date     Encounter Details 24                                                                                                    | SER EQIPP                                                                                                | GER E                               | QIPP qu         | alified  | patients |            |        | Susan, T     | estdoc     |        |
| Encounter Details 24                                                                                                    | Report Options Report Sections                                                                           | Encounter                           |                 |          |          | Section N  | ames D |              | Formattin  | ><br>9 |
| Dagnostic Tests 28 2 .                                                                                                    | Report Options Report Sections<br>Currently Included Available to A                                      | Encounter<br>Add                    | Section         | s Enc    | ounter   | Override   |        | lemographics |            |        |
|                                                                                                    | Report Options Report Sections<br>Currently Included Available to A<br>Section Name                      | Encounter :<br>Add<br>Sort<br>Order | Section         | s Enc    | ounter   | Override   |        | lemographics |            |        |
|                                                                                                    | Report Options Report Sections<br>Currently Included Available to A<br>Section Name<br>Encounter Details | Encounter                           | Section<br>Type | s Enc    | ounter   | Override   |        | lemographics |            |        |

### Available to Add Tab

This tab includes a list of chart information currently not selected to run with the report. To include any of the chart information listed, click the checkbox to the left of the line item. To remove any chart information selected in this list, simply deselect the checkbox to the left of the line item.

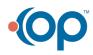

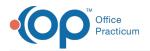

| 2             |                                                                                                    | Repo                                                                                                    | rt Criteria                                                                                                    |                                                                                                    |                                                                                                    | ^       |
|---------------|----------------------------------------------------------------------------------------------------|----------------------------------------------------------------------------------------------------|----------------------------------------------------------------------------------------------------|----------------------------------------------------------------------------------------------------|----------------------------------------------------------------------------------------------------|---------|
|               | Report Group Name                                                                                                    |                                                                                                    | Notes                                                                                                    |                                                                                                    | Owner                                                                                                    | -       |
|               | Clic                                                                                                    | k here to add a                                                                                                    | new criteria set                                                                                                    |                                                                                                    |                                                                                                    |         |
| hart N        | lote Review                                                                                                    | Generate and p                                                                                                    | rint chart note problem reviev                                                                                                    | w                                                                                                    |                                                                                                    |         |
| indy re       | eport                                                                                                    | Cindy report                                                                                                    |                                                                                                    |                                                                                                    | Susan, Testdoc                                                                                                    |         |
| indys         | Report of URI                                                                                                    | URI visits                                                                                                    |                                                                                                    |                                                                                                    | Susan, Testdoc                                                                                                    |         |
| epres         | sion Screening                                                                                                    | Patients over 12                                                                                                    | 2 with a Depression Screen                                                                                                    |                                                                                                    | Susan, Testdoc                                                                                                    |         |
| iagnos        | stic Test Result                                                                                                    | Individual diagno                                                                                                    | ostic test                                                                                                    |                                                                                                    | Susan, Testdoc                                                                                                    |         |
| vent C        | Chronology, Nursing                                                                                                    | Event Chronolog                                                                                                    | gy, Nursing                                                                                                    | 1                                                                                                    | Moritz, Colleen                                                                                                    |         |
| vent C        | Chronology, notes/msgs only                                                                                                    | Event Chronolog                                                                                                    | gy, notes and messages only                                                                                                    | 1                                                                                                    | Susan, Testdoc                                                                                                    | -       |
| ull Rec       | cord Release                                                                                                    | Full record relea                                                                                                    | ase for transferring patient                                                                                                    |                                                                                                    | Anderson, Gregory                                                                                                    |         |
| ER EC         | 2IPP I                                                                                                    | GER EQIPP qual                                                                                                    | ified patients                                                                                                    |                                                                                                    | Susan, Testdoc                                                                                                    |         |
|               | - <b>✓ X</b> <                                                                                                    |                                                                                                    |                                                                                                    |                                                                                                    | · · · ·                                                                                                    |         |
|               | t Options Report Sections Enco<br>ntly Included Available to Add                                                                                                    | unter Sections                                                                                                    | Encounter Section Names                                                                                                    | Demo                                                                                                    | graphics Formattir                                                                                                    | ıg      |
|               | ntly Included Available to Add                                                                                                    | unter Sections                                                                                                    | Encounter Section Names                                                                                                    |                                                                                                    | graphics Formattir<br>Report Name                                                                                                    | ng      |
| Curren        | ntly Included Available to Add                                                                                                    |                                                                                                    |                                                                                                    |                                                                                                    | Report Name                                                                                                    | ng<br>^ |
| Curren        | ntly Included Available to Add                                                                                                    | Cover letter                                                                                                    | Description                                                                                                    | Cover                                                                                                    | Report Name                                                                                                    | ng<br>^ |
| Curren<br>Add | Available to Add<br>Section Name<br>Cover Letter                                                                                                    | Cover letter<br>Patient/family                                                                                                    | Description<br>with demographics and patie                                                                                                    | Cover <u>.</u><br>Sectio                                                                                  | Report Name<br>_Letter                                                                                                    | ng      |
| Add           | htty Included Available to Add<br>Section Name<br>Cover Letter<br>Register/Demographics                                                                                                    | Cover letter<br>Patient/family<br>Detailed imm                                                                                                    | Description<br>with demographics and patie<br>y demographics                                                                                                    | Cover<br>Sectio                                                                                           | Report Name<br>_Letter<br>n_Single                                                                                                    | 1g      |
| Add           | Available to Add<br>Section Name<br>Cover Letter<br>Register/Demographics<br>Immunization List<br>Immunization Forecast<br>Growth Curves                                                                                                    | Cover letter<br>Patient/family<br>Detailed imm<br>Immunization                                                                                             | Description<br>with demographics and patie<br>y demographics<br>unization record                                                                                                    | Cover<br>Sectio<br>Immun<br>Immun                                                                         | Report Name<br>_Letter<br>n_Single<br>ization_List<br>ization_Forecast                                                                          | 1g      |
| Add           | tty included Available to Add<br>Section Name<br>Cover Letter<br>Register/Demographics<br>Immunization List<br>Immunization Forecast<br>Growth Curves<br>Growth Messurements                                                                                                    | Cover letter<br>Patient/family<br>Detailed imm<br>Immunization<br>Growth curv<br>Growth mea                                                                | Description<br>with demographics and patie<br>y demographics<br>unization record<br>n chart and forecast                                                                                                    | Cover<br>Sectio<br>Immun<br>Immun<br>Growt<br>Sectio                                                      | Report Name<br>_Letter<br>n_Single<br>ization_List<br>ization_Forecast<br>th_Curves<br>n_List                                                   | ng      |
| Add           | tty included Available to Add<br>Section Name<br>Cover Letter<br>Register/Demographics<br>Immunization Forecast<br>Growth Curves<br>Growth Measurements<br>Vital Signa                                                                                                    | Cover letter<br>Patient/family<br>Detailed imm<br>Immunization<br>Growth curv<br>Growth mea<br>Vital signs                                                 | Description<br>with demographics and patie<br>y demographics<br>unization record<br>o chart and forecast<br>ves, appropriate for current i<br>surements in tabular format                                                                                                    | Cover<br>Sectio<br>Immun<br>Immun<br>Growt<br>Sectio                                                      | Report Name<br>_Letter<br>n_Single<br>ization_List<br>ization_Forecast<br>th_Curves<br>n_List<br>n_List                                         | 19      |
| Add           | tty included Available to Add<br>Section Name<br>Cover Letter<br>Register/Demographics<br>Immunization Forecast<br>Growth Curves<br>Growth Measurements<br>Vital Signs                                                                                                    | Cover letter<br>Patient/family<br>Detailed imm<br>Immunization<br>Growth curv<br>Growth mea<br>Vital signs<br>Current/chro                                 | Description<br>with demographics and patie<br>y demographics<br>unization record<br>chart and forecast<br>ves, appropriate for current i<br>surements in tabular format<br>wric medication list                                                                                                    | Cover<br>Sectio<br>Immun<br>Growt<br>Sectio<br>Sectio<br>Currer                                           | Report Name<br>_Letter<br>n_Single<br>ization_List<br>ization_Forecast<br>th_Curves<br>n_List<br>n_List<br>n_List<br>n_List                     | 19      |
| Add           | tty included Available to Add<br>Section Name<br>Cover Letter<br>Register/Demographics<br>Immunization List<br>Immunization Forecast<br>Growth Resurements<br>Vfal Signa<br>Current/Chronic Medication List<br>Complete Medication List                                                                                  | Cover letter<br>Patient/family<br>Detailed imm<br>Immunization<br>Growth cur-<br>Growth mea<br>Vital signs<br>Current/chro<br>Complete me                  | Description<br>with demographics and pate<br>unization record<br>unization record<br>unization record<br>unization record<br>unization record<br>record<br>unization list<br>viciation list                                                                                                    | Cover,<br>Sectio<br>Immun<br>Immun<br>Growt<br>Sectio<br>Sectio<br>Currer<br>Compl                        | Report Name<br>_Letter<br>Sngle<br>ization_List<br>ization_Forecast<br>h_Curves<br>n_List<br>n_List<br>n_List<br>t_Med_List<br>ete_Med_List     | 1g      |
|               | tty included Available to Add<br>Section Name<br>Cover Letter<br>Register/Demographics<br>Immunization List<br>Immunization Forecast<br>Growth Curves<br>Growth Measurements<br>Vatal Signs<br>Current/Chronic Medication List<br>Complete Medication List<br>Problem List (demized)                                     | Cover letter<br>Patient/family<br>Detailed imm<br>Immunization<br>Growth curv<br>Growth mea<br>Vital signs<br>Current/chro<br>Complete me<br>Itemized pro  | Description<br>with demographics and pate<br>unization record<br>unization record<br>unization record<br>unization record<br>unization record<br>record<br>unization list<br>viciation list                                                                                                    | Cover,<br>Sectio<br>Immun<br>Immun<br>Growt<br>Sectio<br>Sectio<br>Currer<br>Compli<br>Itemize            | Report Name<br>Letter                                                                                                    | 1g      |
|               | tty included Available to Add<br>Section Name<br>Cover Letter<br>Register/Demographics<br>Immunization List<br>Immunization List<br>Immunization Forecast<br>Growth Curves<br>Growth Measurements<br>Vtal Signa<br>Current/Chronic Medication List<br>Complete Medication List<br>Problem List (Remized)<br>Problem List | Cover letter<br>Patient/family<br>Detailed imm<br>Immunization<br>Growth curv<br>Growth mea<br>Vital signs<br>Current/chro<br>Complete me<br>Itemized proi | Description<br>with demographics and patia<br>y demographics<br>unization record<br>i.chart and forecast<br>e.e., appropriate for current i.<br>surements in tabular format<br>onic medication list<br>dicitation list<br>blem list                                                                                                    | Cover<br>Sectio<br>Immun<br>Growt<br>Sectio<br>Sectio<br>Currer<br>Compl<br>Itemize<br>Sectio             | Report Name<br>Letter n_Single<br>ization_Forecast<br>th_Curves<br>n_List<br>n_List<br>t_Med_List<br>ete_Med_List<br>a_Problem_List<br>n_Single | ng      |
|               | tty included Available to Add<br>Section Name<br>Cover Letter<br>Register/Demographics<br>Immunization List<br>Immunization Forecast<br>Growth Curves<br>Growth Measurements<br>Vatal Signs<br>Current/Chronic Medication List<br>Complete Medication List<br>Problem List (demized)                                     | Cover letter<br>Patient/family<br>Detailed imm<br>Immunization<br>Growth curv<br>Growth mea<br>Vital signs<br>Current/chro<br>Complete me<br>Itemized proi | Description<br>with demographics and pativ<br>demographics<br>unization record<br>- unization record<br>- unization record<br>- unization record<br>- unization for<br>surrements in tabular format<br>- onic medication list<br>dicitation list<br>- blem list<br>- direction description of the second<br>- direction of the second<br>- direction of th | Cover,<br>Sectio<br>Immun<br>Growt<br>Sectio<br>Sectio<br>Currer<br>Comple<br>Itemize<br>Sectio<br>Sectio | Report Name<br>Letter                                                                                                    |         |

Version 14.10

#### **Report Sections**

The tabs located in the Report Sections will list any selected chart information included when the report is selected to run. If additional information is needed you may select from the **Available to Add** tab.

#### **Currently Included Tab**

This tab includes sections of the chart specific information already added to the selected report. Any selection found in this tab will be included when the report is selected from the **Chron** button on the Smart Toolbar. To remove an item in the Currently Included tab, highlight the line and click the delete located at the bottom of the window.

| Sindya Report of URI         UR vasta         Susan, Testdoc           genession Screening         Palente over 12 with a Depression Screen         Susan, Testdoc           signostic frast Result         Individual diagnostic frast         Susan, Testdoc           signostic frast Result         Individual diagnostic frast         Susan, Testdoc           vert Obronology, Nurang         Event Chronology, notes and messages only         Mortz, Coleen           vert Obronology, Rotenings onty         Event Chronology, notes and messages only         Susan, Testdoc           velt Obronology, notesings onty         Event Chronology, notes and messages only         Susan, Testdoc           Set Obronology, notesings onty         Event Chronology, notes and messages only         Susan, Testdoc           Set DepP         GRE EOPP Gene Report Sections         Susan, Testdoc           Set Options         Report Sections         Encounter Sections         Some synthesis                                                                                                    | Report Group Name                                                        |                       |         |         | Notes    |            |         | 01          | wner       |    |
|----------------------------------------------------------------------------------------------------|--------------------------------------------------------------------------|-----------------------|---------|---------|----------|------------|---------|-------------|------------|----|
| indy report Cindy report Suban, Teadoc URV vala Cindy report Suban, Teadoc URV vala Cindy Report 2018 URV vala Cindy Report 2018 Cindy Report 2018 Cindy Rep                                                                                                    |                                                                          | Click here            | to add  | a new   | criteria | set        |         |             |            |    |
| indys Report of URI URI visits Susan, Testdoc<br>Repression Screening URI visits Susan, Testdoc<br>Susan, Testdoc<br>Susan, Testdoc<br>Susan, Testdoc<br>Susan, Testdoc<br>Susan, Testdoc<br>Susan, Testdoc<br>Norshop, Nursing Vert Chronobyp, Norsing Mortz, Collean<br>Mortz, Collean<br>Mecord Relasse<br>Fur record relass for transferring patient<br>Mecord Relasse<br>Fur record relass for transferring patient<br>Susan, Testdoc<br>Susan, Testdoc | hart Note Review                                                         | Genera                | te and  | print c | hart not | te problem | review  |             |            |    |
| bepression Screening         Palients over 12 with a Depression Screen         Susan, Testdoc           Sagnositic Test Result         Individual adaponatic test         Susan, Testdoc           Vereil Chronology, Nursing         Event Chronology, Naring         Wortz, Coleen           Vereil Chronology, notestimusgi on provide the Chronology, notestimusgi on provide the Chronology, notesthe Chronology, note                                                                                                    | indy report                                                              | Cindy re              | eport   |         |          |            |         | Susan, T    | estdoc     |    |
| Sugarsot: Feat Result         Individual diagnostic test         Sugar, Treatoc           Vend Chronology, Nursing         Event Chronology, Nursing         Bortz, Colleen           Vend Chronology, Notesings only         Event Chronology, Notes and messages only         Sugar, Treatoc           Vend Chronology, Notesings only         Event Chronology, Notes and messages only         Sugar, Treatoc           Record Release         Full record releases for transferring patient         Anderson, Gregory           RECORP         GER LOPP qualified patients         Sugar, Treatoc           Report Diptions         Report Sections         Encounter Section Names         Demographics           Currently Included         Available to Add         Type         Sub-         Tem Deversitie           Section Name         Stat         Type         Sub-         Tem Deversitie         For Date                                                                                                    | indys Report of URI                                                      | URI visit             | s       |         |          |            |         | Susan, T    | estdoc     |    |
| Vent Chronology, Nursing         Event Chronology, Norsing         Mortz, Colleen           Vent Chronology, notes mays only         Event Chronology, notes and messages only         Susan, Testdoc           Utecord Relaxes         Full record relaxes for this retring statution         Susan, Testdoc           Utecord Relaxes         Full record relaxes for this retring statution         Susan, Testdoc           EXE DPP         OER EOPP qualified patients         Susan, Testdoc           Report Dectores         Encourter Sections         Encourter Section Names         Demographics           Report Options         Report Sections         Susan, Testdoc         Section Names         Demographics           Section Name         Sort         Orget         Type         Sub         Test Devertide Northing           Encounter Decton Name         24         Type         Section Date         End Date                                                                                                    | epression Screening                                                      | Patients              | over    | 12 with | n a Depi | ression S  | reen    | Susan, T    | estdoc     |    |
| vert Chronology, notesimage only Event Chronology, notes and messages only Susan, Tratifice<br>ull Record Release for transform gation and and transform gation and transformer gation and transformer<br>Sector Point Core and the sector sector se                                                                                                    | iagnostic Test Result                                                    | Individu              | al diag | nostic  | test     |            |         | Susan, T    | estdoc     |    |
| ul Record Release Ful record release for transferring patient Anderson, Gregory OEE COPP qualified patients Suan, Testoc Suan, Testoc S                                                                                                    | vent Chronology, Nursing                                                 | Event C               | hronol  | ogy, N  | ursing   |            |         | Moritz, C   | olleen     |    |
| SER EGPP         GER EGPP qualified patients         Suran, Textdoc           Stand         Finite         Stand         Suran, Textdoc           Report Options         Report Sections         Encounter Section Names         Demographics         Formatting           Currently included         Available to Add         Type         Sub-         tem         Override         North Start Date         End Date           Encounter Dealse         24                                                                                                    | vent Chronology, notes/msgs only                                         | Event C               | hronol  | ogy, n  | otes and | d messag   | es only | Susan, T    | estdoc     |    |
| Currently Included Available to Add     Section Name Souther Sections Encounter Section Names Demographics Formatting Currently Included Available to Add     Section Name South Encounter Section Name Order △ Type South Employee Count Dates     Encounter Details 2/2 □ □ □ □ □ □ □ □ □ □ □ □ □ □ □ □ □ □                                                                                                    | ull Record Release                                                       | Full rec              | ord rel | ease fi | or trans | ferring pa | tient   | Anderso     | n, Gregory |    |
| Report Section Report Sections Encounter Sections Encounter Section Names Demographics Formating<br>Currently Included Available to Add<br>Section Name Soft & Type Sub- tem Override Norths Start Date End Date<br>Encounter Details 24                                                                                                    | ER EQIPP                                                                 |                       |         | alified | patients |            |         |             | estdoc     |    |
| Currently Included Available to Adds Section Name Sort △ Type Sub- Item Override Months Start Date End Date Encounter Details 24 □ □ □ □ □ □ □ □ □ □ □ □ □ □ □ □ □ □                                                                                                    | × <                                                                      |                       | -       |         |          |            |         |             |            | >  |
|                                                                                                    |                                                                          | 1                     | ections | s Enc   | ounter   | Section N  | ames D  | emographics | Formattir  | Ig |
| Dagnostic Testa 28 2 .                                                                                                    | Currently Included Available to Add                                      | sort                  |         | Sub-    | Item     | Override   |         |             |            | -  |
|                                                                                                    | Currently Included Available to Add                                      | d<br>Sort<br>Order △  |         | Sub-    | Item     | Override   |         |             |            | -  |
|                                                                                                    | Currently Included Available to Add<br>Section Name<br>Encounter Details | sort<br>Order △<br>24 | Туре    | Sub-    | Item     | Override   |         |             |            | -  |

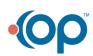

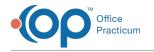

#### Available to Add Tab

This tab includes a list of chart information currently not selected to run with the report. To include any of the chart information listed, click the checkbox to the left of the line item. To remove any chart information selected in this list, simply deselect the checkbox to the left of the line item.

| -                                                   |                                                                                                    |                | Repo                                                                                                    | rt Criteria                                                                                                    |                                                                                                    |        |
|-----------------------------------------------------|----------------------------------------------------------------------------------------------------|----------------|----------------------------------------------------------------------------------------------------|----------------------------------------------------------------------------------------------------|----------------------------------------------------------------------------------------------------|--------|
|                                                     | Report Group Name                                                                                                    |                |                                                                                                    | Notes                                                                                                    | Owner                                                                                                    |        |
|                                                     |                                                                                                    | Click          | here to add a                                                                                                    | new criteria set                                                                                                    |                                                                                                    |        |
| Chart N                                             | lote Review                                                                                                    | Ge             | enerate and p                                                                                                    | rint chart note problem revie                                                                                                    | w                                                                                                    |        |
| Cindy re                                            | eport                                                                                                    | Ci             | ndy report                                                                                                    |                                                                                                    | Susan, Testdoc                                                                                                    |        |
| Cindys                                              | Report of URI                                                                                                    | UF             | RI visits                                                                                                    |                                                                                                    | Susan, Testdoc                                                                                                    |        |
| )epres                                              | sion Screening                                                                                                    | Pa             | itients over 12                                                                                                    | with a Depression Screen                                                                                                    | Susan, Testdoc                                                                                                    |        |
| Diagnos                                             | stic Test Result                                                                                                    | Inc            | dividual diagno                                                                                                    | ostic test                                                                                                    | Susan, Testdoc                                                                                                    |        |
| vent C                                              | Chronology, Nursing                                                                                                    | Ev             | rent Chronolog                                                                                                    | gy, Nursing                                                                                                    | Moritz, Colleen                                                                                                    |        |
| vent C                                              | Chronology, notes/msgs o                                                                                                    | inly Ev        | rent Chronolog                                                                                                    | gy, notes and messages only                                                                                                    | / Susan, Testdoc                                                                                                    |        |
| Full Rec                                            | cord Release                                                                                                    | Fu             | Il record relea                                                                                                    | se for transferring patient                                                                                                    | Anderson, Grego                                                                                                    | ory    |
| GER EC                                              | 2IPP                                                                                                    | GE             | ER EQIPP quali                                                                                                    | ified patients                                                                                                    | Susan, Testdoc                                                                                                    |        |
|                                                     | - <b>X</b> <                                                                                                    |                |                                                                                                    | 1.0000                                                                                                    | · · · ·                                                                                                    |        |
|                                                     | t Options Report Section<br>http://www.actionality.com/actionality.com/actionality.co |                | nter Sections                                                                                                    | Encounter Section Names                                                                                                    | Demographics Form                                                                                                    | atting |
| Curren                                              | ntly Included Available t                                                                                                    | o Add          | nter Sections                                                                                                    |                                                                                                    |                                                                                                    | atting |
| Curren                                              | ntly Included Available t<br>Section Nam                                                                                                    | o Add          |                                                                                                    | Description                                                                                                    | Report Name                                                                                                    | atting |
| Curren<br>Add                                       | Available t<br>Section Nam<br>Cover Letter                                                                                                    | o Add          | Cover letter                                                                                                    | Description<br>with demographics and patie                                                                                                    | Report Name<br>Cover_Letter                                                                                                    | atting |
| Add                                                 | Negister/Demographics                                                                                                    | o Add          | Cover letter<br>Patient/family                                                                                                    | Description<br>with demographics and patie<br>/ demographics                                                                                                    | Report Name<br>Cover_Letter<br>Section_Single                                                                                                    | atting |
| Curren<br>Add                                       | Available t<br>Section Nam<br>Cover Letter                                                                                                    | o Add          | Cover letter<br>Patient/family<br>Detailed imm                                                                                                    | Description<br>with demographics and patie<br>/ demographics<br>unization record                                                                                                    | Report Name<br>Cover_Letter<br>Section_Single<br>Immunization_List                                                                                                    |        |
| Add                                                 | Available t<br>Section Nam<br>Cover Letter<br>Register/Demographics<br>Immunization List                                                                                                    | o Add          | Cover letter<br>Patient/family<br>Detailed imm<br>Immunization                                                                                                    | Description<br>with demographics and patie<br>/ demographics                                                                                                    | Report Name<br>Cover_Letter<br>Section_Single<br>Immunization_List<br>Immunization_Forecast                                                                                                    |        |
| Curren<br>Add                                       | htty Included Available t<br>Section Nam<br>Cover Letter<br>Register/Demographics<br>Immunization List<br>Immunization Forecast                                                                                                    | o Add          | Cover letter<br>Patient/family<br>Detailed imm<br>Immunization<br>Growth curv                                                                                                    | Description<br>with demographics and patie<br>y demographics<br>unization record<br>unization record                                                                                                    | Report Name<br>Cover_Letter<br>Section_Single<br>Immunization_List<br>Immunization_Forecast<br>Growth_Curves                                                                                                    |        |
| Curren<br>Add<br>IIIIIIIIIIIIIIIIIIIIIIIIIIIIIIIIII | Available t<br>Section Nam<br>Cover Letter<br>Register/Demographics<br>Immunization List<br>Immunization Forecast<br>Growth Curves                                                                                                    | o Add          | Cover letter<br>Patient/family<br>Detailed imm<br>Immunization<br>Growth curv                                                                                                    | Description<br>with demographics and patie<br>/ demographics<br>unization record<br>u chart and forecast<br>res, appropriate for current i                                                                                                    | Report Name<br>Cover_Letter<br>Section_Single<br>Immunization_List<br>Immunization_Forecast<br>Growth_Curves                                                                                                    |        |
| Add                                                 | Available t<br>Section Nam<br>Cover Letter<br>Register/Demographics<br>Immunization List<br>Immunization Forecast<br>Growth Curves<br>Growth Measurements                                                                                                    | e              | Cover letter<br>Patient/family<br>Detailed imm<br>Immunization<br>Growth curv<br>Growth mea<br>Vital signs                                                                                                | Description<br>with demographics and patie<br>/ demographics<br>unization record<br>u chart and forecast<br>res, appropriate for current i                                                                                                    | Report Name<br>Cover_Letter<br>Section_Single<br>Immunization_List<br>Immunization_Forecast<br>Growth_Curves<br>Section_List                                                                                              |        |
| Currer<br>Add                                       | Available t<br>Section Nam<br>Cover Letter<br>Register/Demographics<br>Immunization List<br>Immunization Forecast<br>Growth Measurements<br>Vital Signs                                                                                                    | e<br>tion List | Cover letter<br>Patient/family<br>Detailed imm<br>Immunization<br>Growth curv<br>Growth mea<br>Vital signs                                                                                                | Description<br>with demographics and patie<br>demographics<br>unization record<br>chart and forecast<br>res, appropriate for current i<br>surements in tabular format<br>mic medication list                                                                   | Report Name<br>Cover_Letter<br>Section_Single<br>Immunization_List<br>Immunization_Forecast<br>Growth_Curves<br>Section_List<br>Section_List                                                                              |        |
| Currer<br>Add                                       | tty included Available t<br>Section Nam<br>Cover Letter<br>Register/Demographics<br>Immunization List<br>Immunization Forecast<br>Growth Curves<br>Growth Measurements<br>Vrati Signs<br>Current/Chronic Medica                                                                                                    | e<br>tion List | Cover letter<br>Patient/family<br>Detailed imm<br>Immunization<br>Growth curv<br>Growth mea<br>Vital signs<br>Current/chro                                                                                | Description<br>with demographics and patie<br>v demographics<br>unization record<br>chart and forecast<br>res, appropriate for current i<br>es, appropriate for current i<br>surements in tabular format<br>nic medication list<br>dication list               | Report Name<br>Cover_Letter<br>Section_Single<br>Immunization_List<br>Immunization_Forecast<br>Growth_Curves<br>Section_List<br>Section_List<br>Current_Med_List                                                          | t      |
| Add                                                 | tty Included Available t<br>Section Nam<br>Cover Letter<br>Register/Demographics<br>Immunization List<br>Immunization Forecast<br>Growth Curves<br>Growth Measurements<br>Vital Signs<br>Current/Chronic Medica<br>Complete Medication Lis                                                                                                    | e<br>tion List | Cover letter<br>Patient/family<br>Detailed imm<br>Immunization<br>Growth curv<br>Growth mea<br>Vital signs<br>Current/chro<br>Complete me<br>Itemized prol<br>Problem list                                | Description<br>with demographics and patix<br>demographics<br>unization record<br>chart and forecast<br>ese, aporporate for current i<br>surements in tabular format<br>nic medication list<br>dication list<br>biem list                                      | Report Name<br>Cover_Letter<br>Section_Single<br>Immunization_List<br>Immunization_Forecast<br>Growth_Curves<br>Section_List<br>Current_Med_List<br>Complete_Med_List                                                     | t      |
|                                                     | Inty Included Avalable t<br>Section Nam<br>Cover Letter<br>Register/Demographics<br>Immunization Forcesst<br>Growth Lessurements<br>Vtal Signs<br>Current/Chronic Medica<br>Complete Medication Lis<br>Problem List (temized)<br>Problem List (temized)                                                                                                    | e tion List    | Cover letter<br>Patient/family<br>Detailed imm<br>Immunization<br>Growth curv<br>Growth mea<br>Vital signs<br>Current/chro<br>Complete me<br>Itemized prob<br>Problem list<br>Past medical                | Description<br>with demographics and patie<br>demographics<br>unization record<br>- chart and forecast<br>res, appropriate for current :<br>surements in tabular format<br>nic medication list<br>dication list<br>blem list<br>, family, and social histories | Report Name<br>Cover_Letter<br>Section_Single<br>Immunization_Forecast<br>Growth_Curves<br>Section_List<br>Section_List<br>Current_Med_List<br>Complete_Ind_List<br>Zenton_Lingle<br>Section_Lingle<br>Section_Single     | t      |
| Add                                                 | thy included Available t<br>Section Nam<br>Cover Letter<br>Register/Demographics<br>Immunization Forecast<br>Growth Curves<br>Growth Curves<br>Current/Chronic Medica<br>Complete Medication Liet<br>Problem List (termized)<br>Problem List                                                                                                    | e tion List    | Cover letter<br>Patient/family<br>Detailed imm<br>Immunization<br>Growth curv<br>Growth mea<br>Vital signs<br>Current/chro<br>Complete me<br>Itemized prol<br>Problem list<br>Past medical<br>Newborn his | Description<br>with demographics and patie<br>demographics<br>unization record<br>- chart and forecast<br>res, appropriate for current :<br>surements in tabular format<br>nic medication list<br>dication list<br>blem list<br>, family, and social histories | Report Name<br>Cover_Letter<br>Section_Single<br>Immunization_Forecast<br>Growth_Curves<br>Section_List<br>Section_List<br>Section_List<br>Current_Med_List<br>Complete_Iked_List<br>Complete_Iked_List<br>Section_Single | t      |

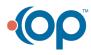